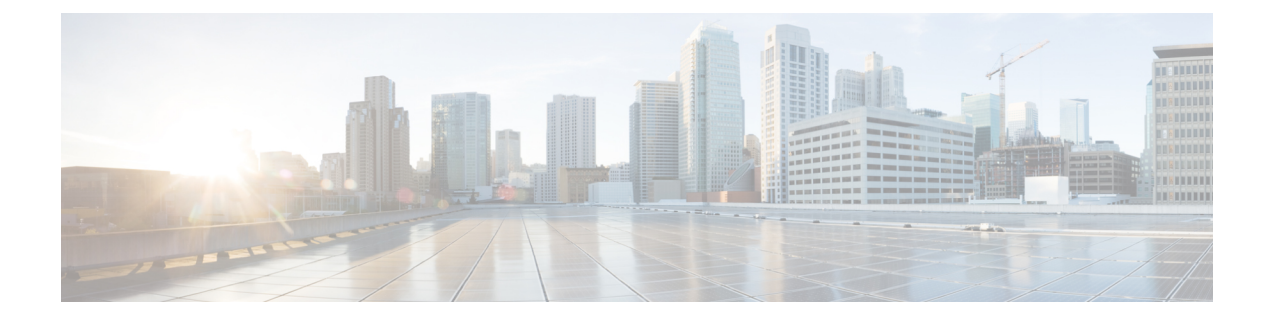

# **stcli security Commands**

- stcli security [Commands,](#page-0-0) on page 1
- stcli security encryption [Commands,](#page-0-1) on page 1
- stcli security password [Command,](#page-3-0) on page 4
- stcli security ssh [Command,](#page-3-1) on page 4
- stcli security whitelist [Commands,](#page-3-2) on page 4

# <span id="page-0-0"></span>**stcli security Commands**

Security related operations.

### **stcli security [-h] {password | whitelist | ssh | encryption}**

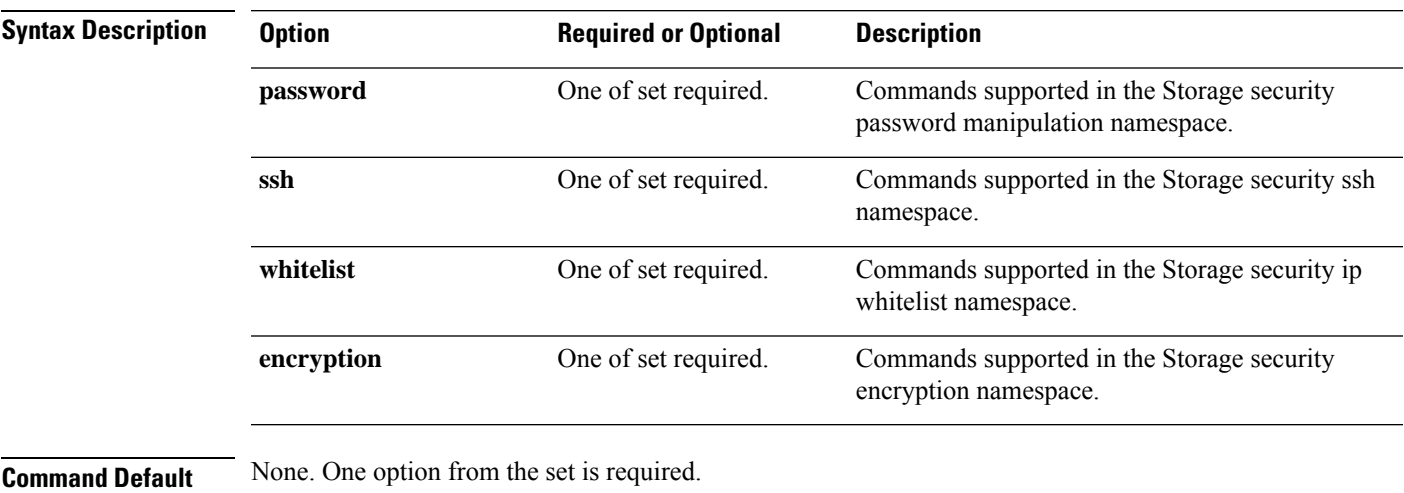

<span id="page-0-1"></span>**Usage Guidelines** Accompany the stell security command with one of the positional arguments enclosed in { } or optional arguments enclosed in [ ].

# **stcli security encryption Commands**

Encryption management operations.

### **stcli security encryption [-h] {ucsm-ro-user}**

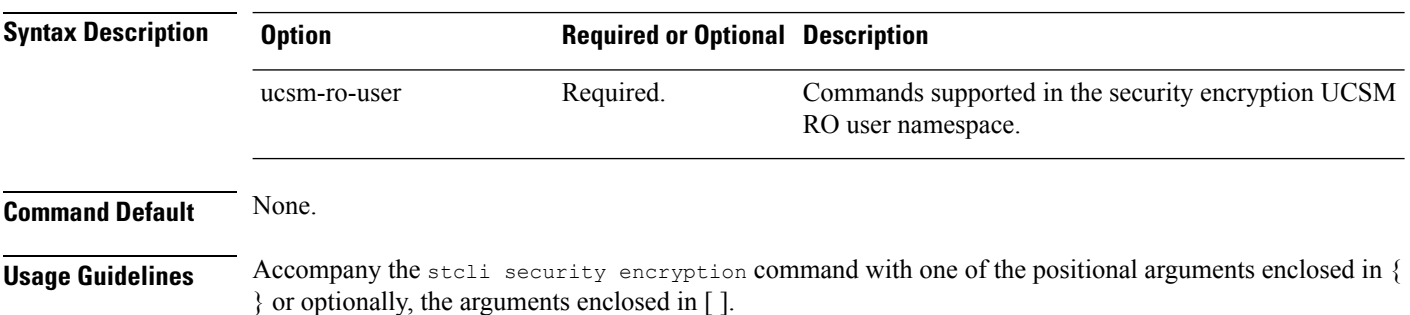

## **stcli security encryption ucsm-ro-user Commands**

Encryption UCSM read only (RO) user operations.

### **stcli security encryption ucsm-ro-user [-h] {show | create | delete}**

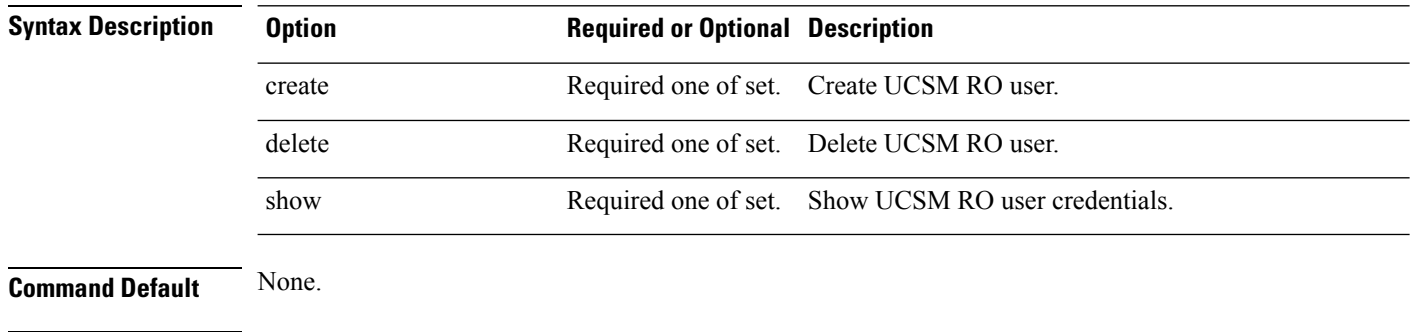

### **Usage Guidelines** Accompany the stcli security encryption ucsm-ro-user command with one of the positional arguments enclosed in { } or optionally, the arguments enclosed in [ ].

### **stcli security encryption ucsm-ro-user create Command**

Encryption UCSM read only (RO) user create operations.

--hostname HOSTNAME Required. UCSM host name.

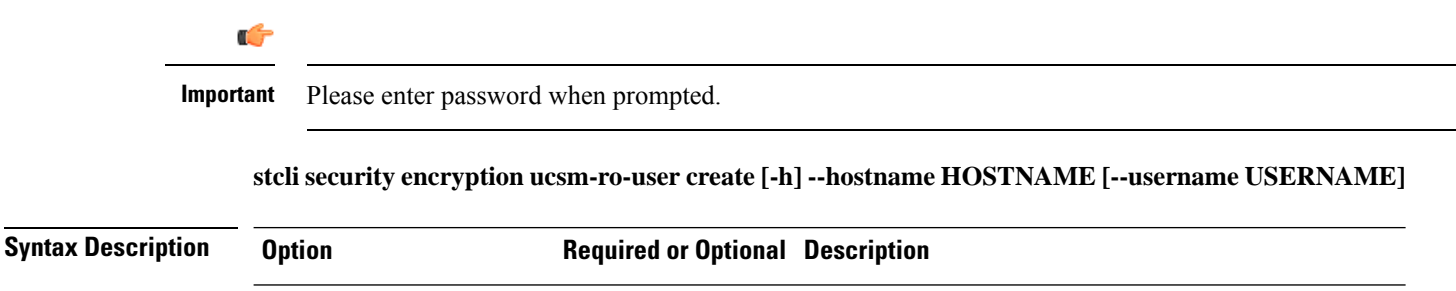

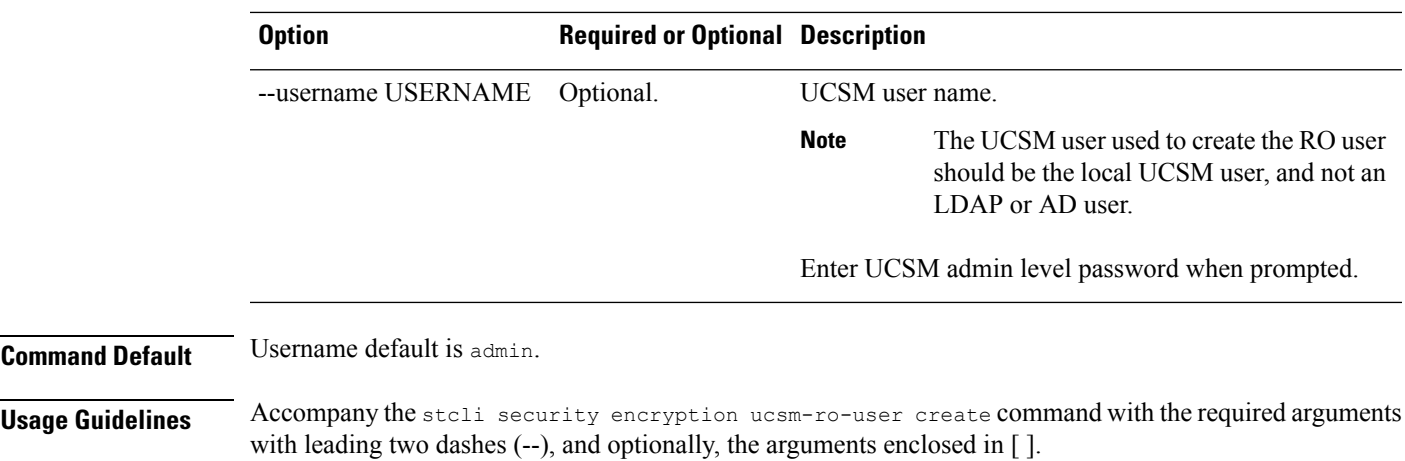

## **stcli security encryption ucsm-ro-user delete Command**

Encryption UCSM read only (RO) user delete operations.

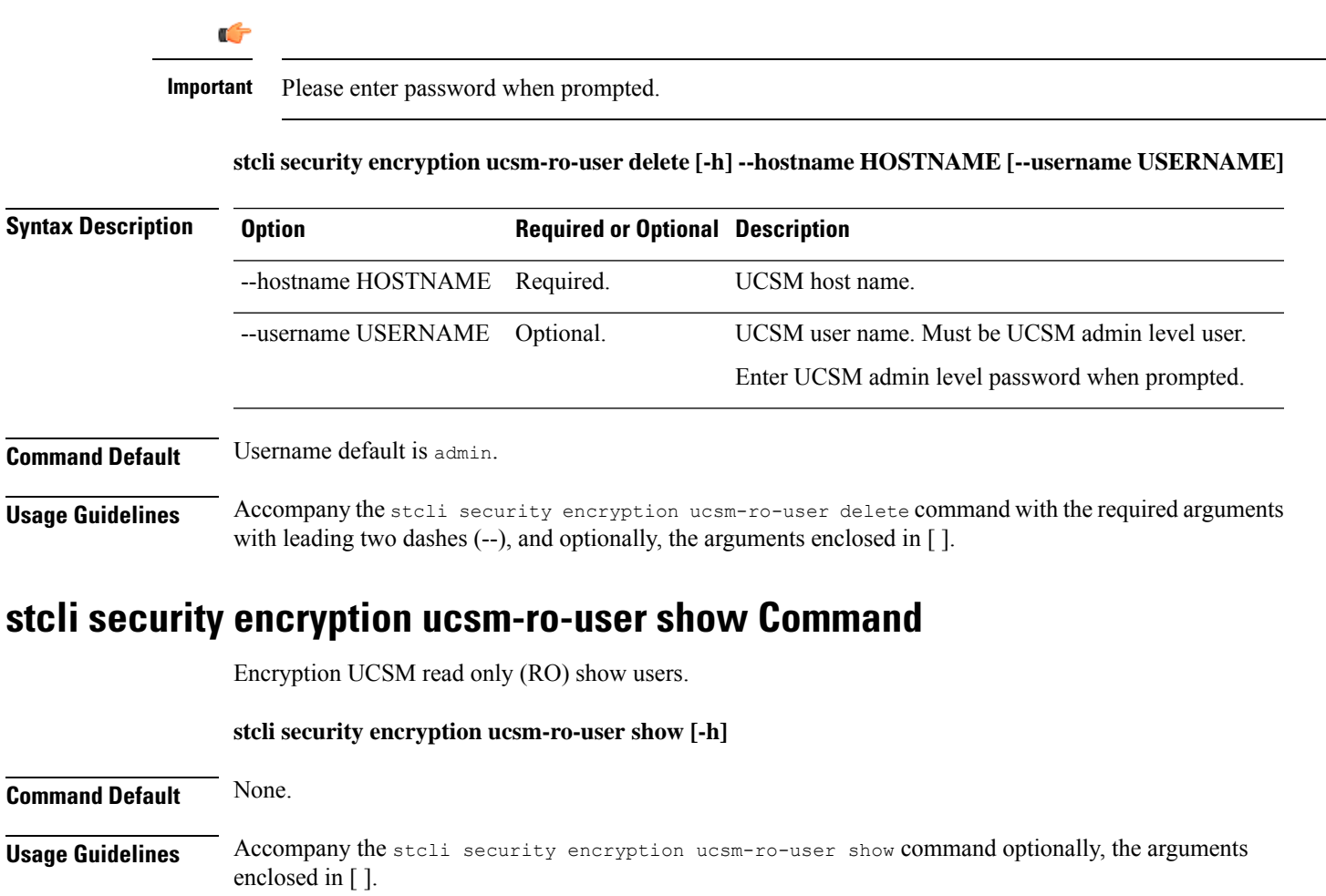

# <span id="page-3-0"></span>**stcli security password Command**

SSH key management operations. Sets user password for all the controller VMs in the storage cluster.

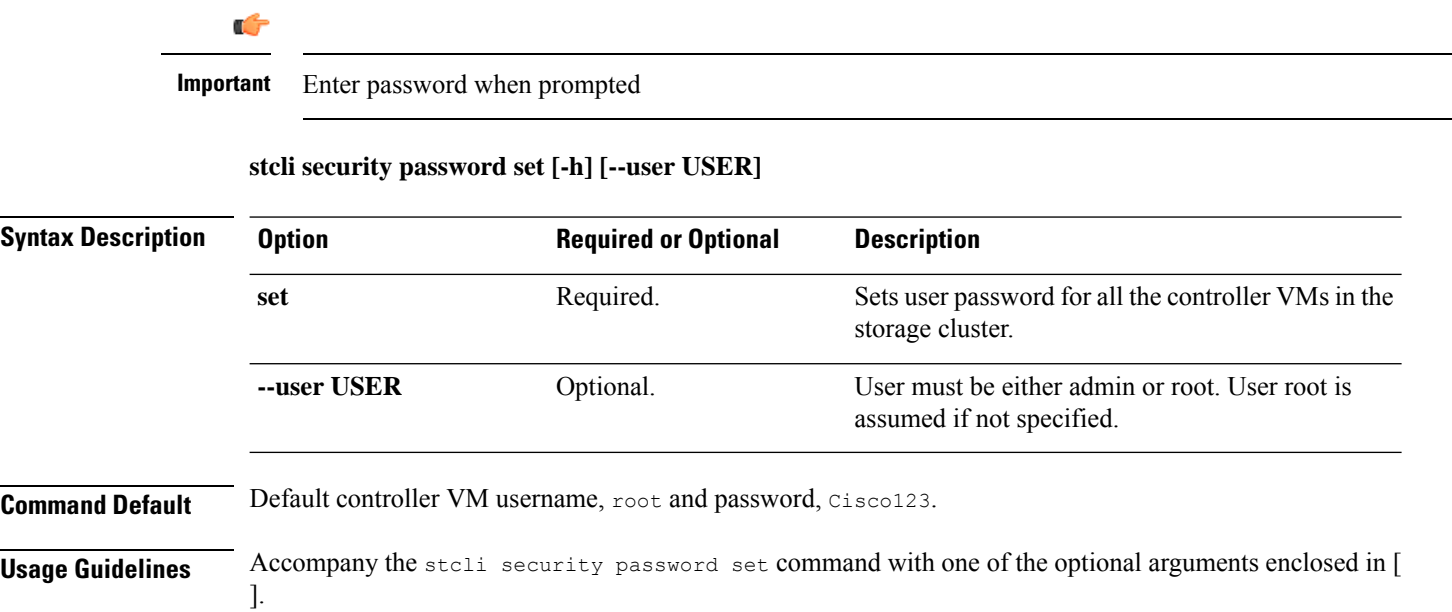

# <span id="page-3-1"></span>**stcli security ssh Command**

SSH key management operations. Resyncs SSH keys in storage cluster.

**stcli security ssh [-h] resync**

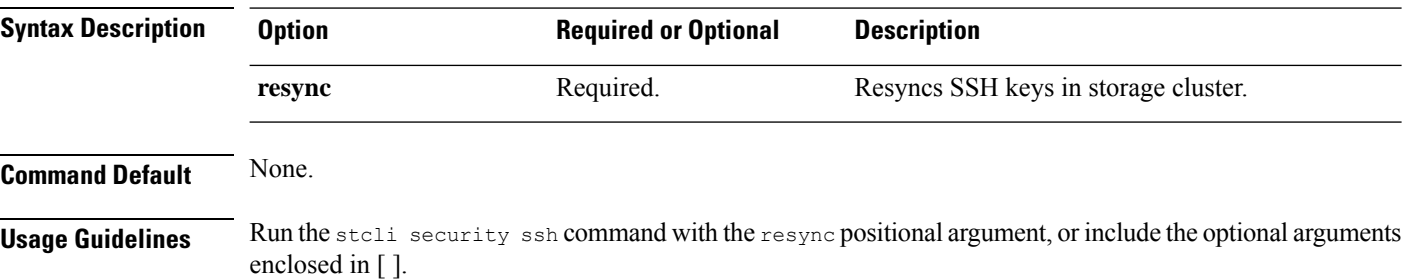

# <span id="page-3-2"></span>**stcli security whitelist Commands**

IP tables white-listing operations.

**stcli security whitelist [-h] [list | add | remove | clear}**

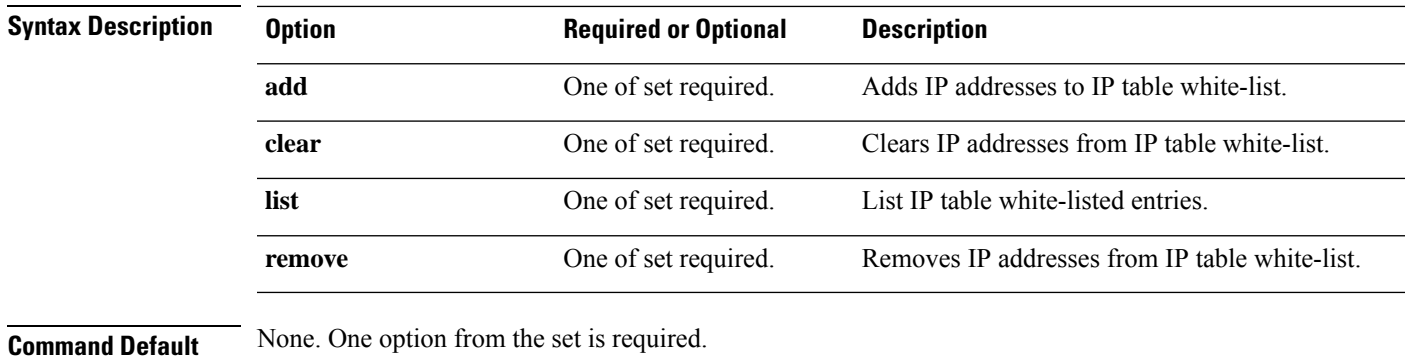

**Usage Guidelines** Accompany the stell security whitelist command with one of the positional arguments enclosed in { } or optional arguments enclosed in [ ].

## **stcli security whitelist add Command**

Adds IP addresses to the IP table white list.

**stcli security whitelist add [-h] --ips IP [IP . . .]**

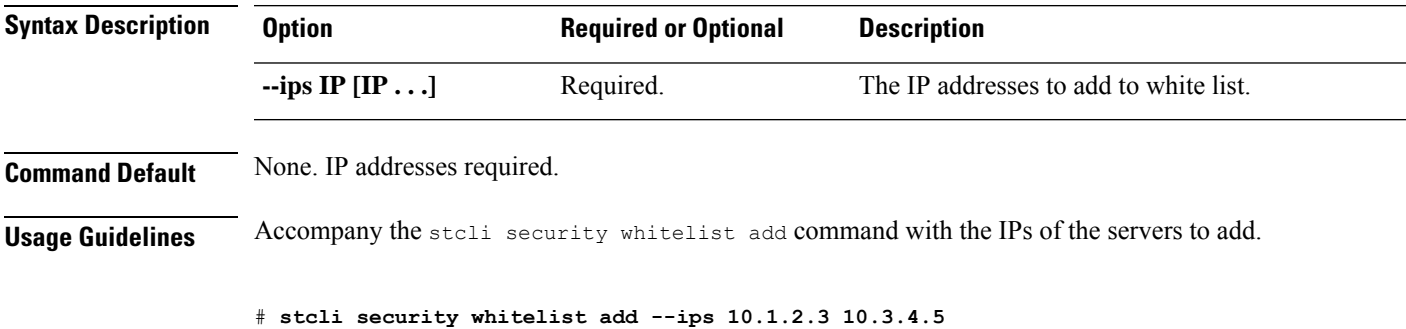

## **stcli security whitelist clear Command**

Deletes the entire list of IP addresses in the IP table white list.

### **stcli security whitelist clear [-h]**

**Command Default** None. **Usage Guidelines** Run the stoli security whitelist clear command to delete IP addresses from the white list.

## **stcli security whitelist list Command**

Displays the list of white list entries in the IP table.

**stcli security whitelist list [-h]**

**Command Default** None.

**Usage Guidelines** Accompany the stcli security whitelist list command, or include optional arguments enclosed in [ ].

```
# stcli security whitelist list
10.1.1.2
10.1.2.3
```
# **stcli security whitelist remove Command**

Deletes the specified IP addresses from the IP table white list.

**stcli security whitelist remove [-h] --ips IP [IP . . .]**

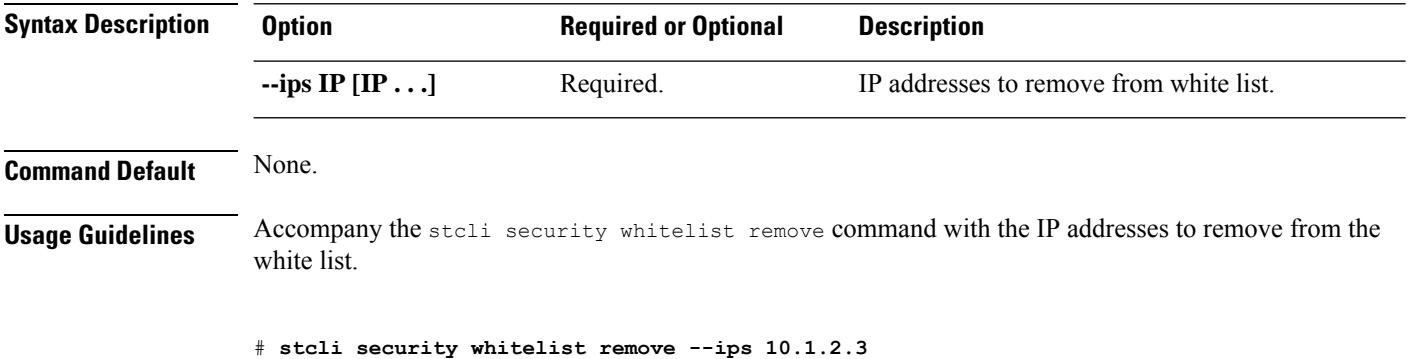

**stcli security Commands**